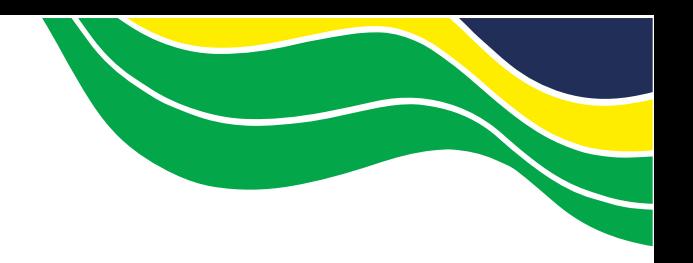

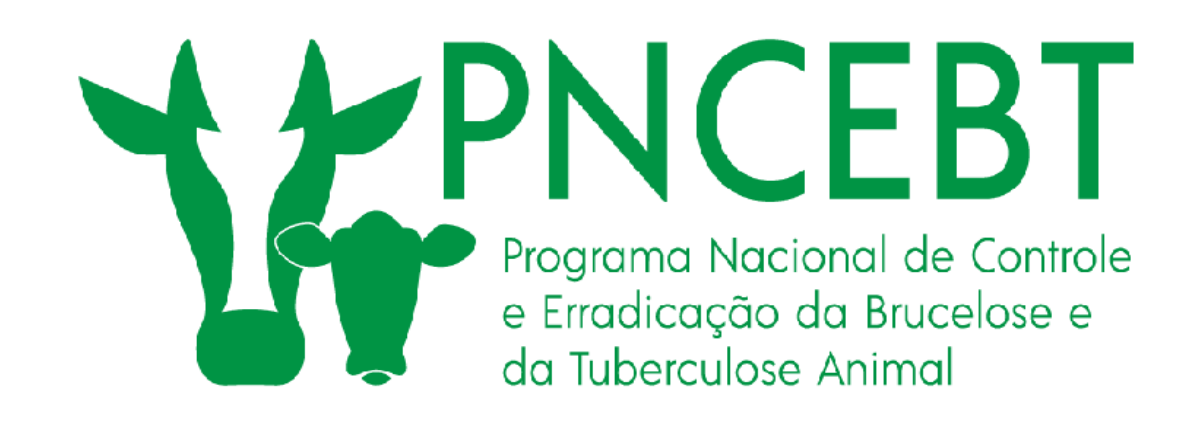

# *Cadastramento de médicos veterinários para vacinação contra brucelose*

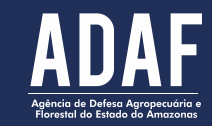

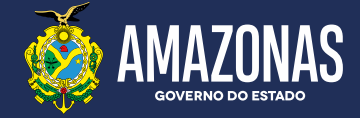

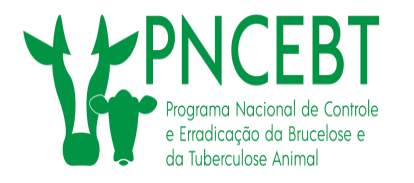

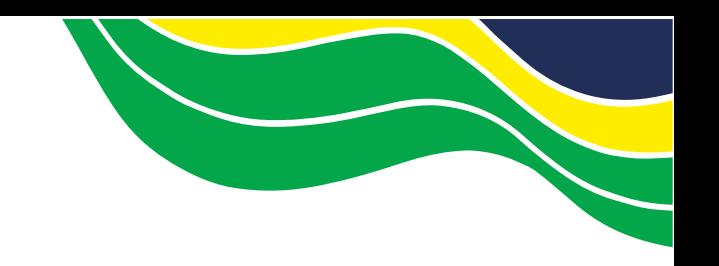

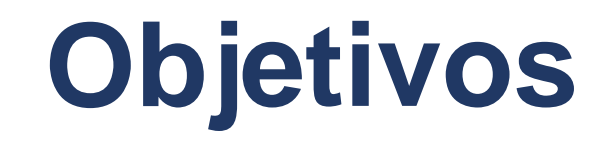

- **Cadastrar médicos veterinários para a vacinação contra brucelose conforme previsto na IN 10/2017.**
- **Criar um banco de dados consistente dos médicos veterinários que realizam a vacinação contra brucelose, nos estados que não possuem sistema informatizado.**

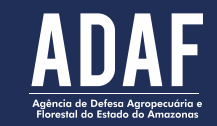

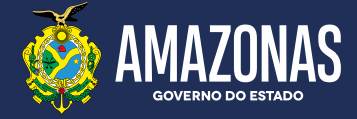

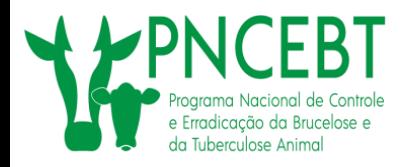

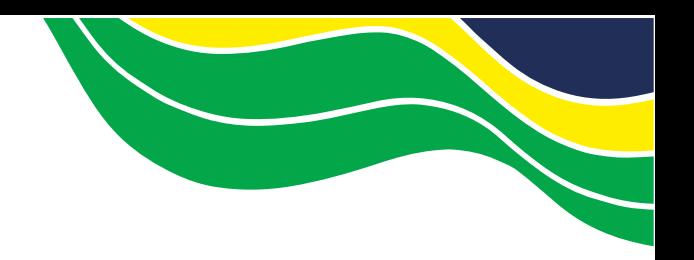

### **Fluxograma do Processo**

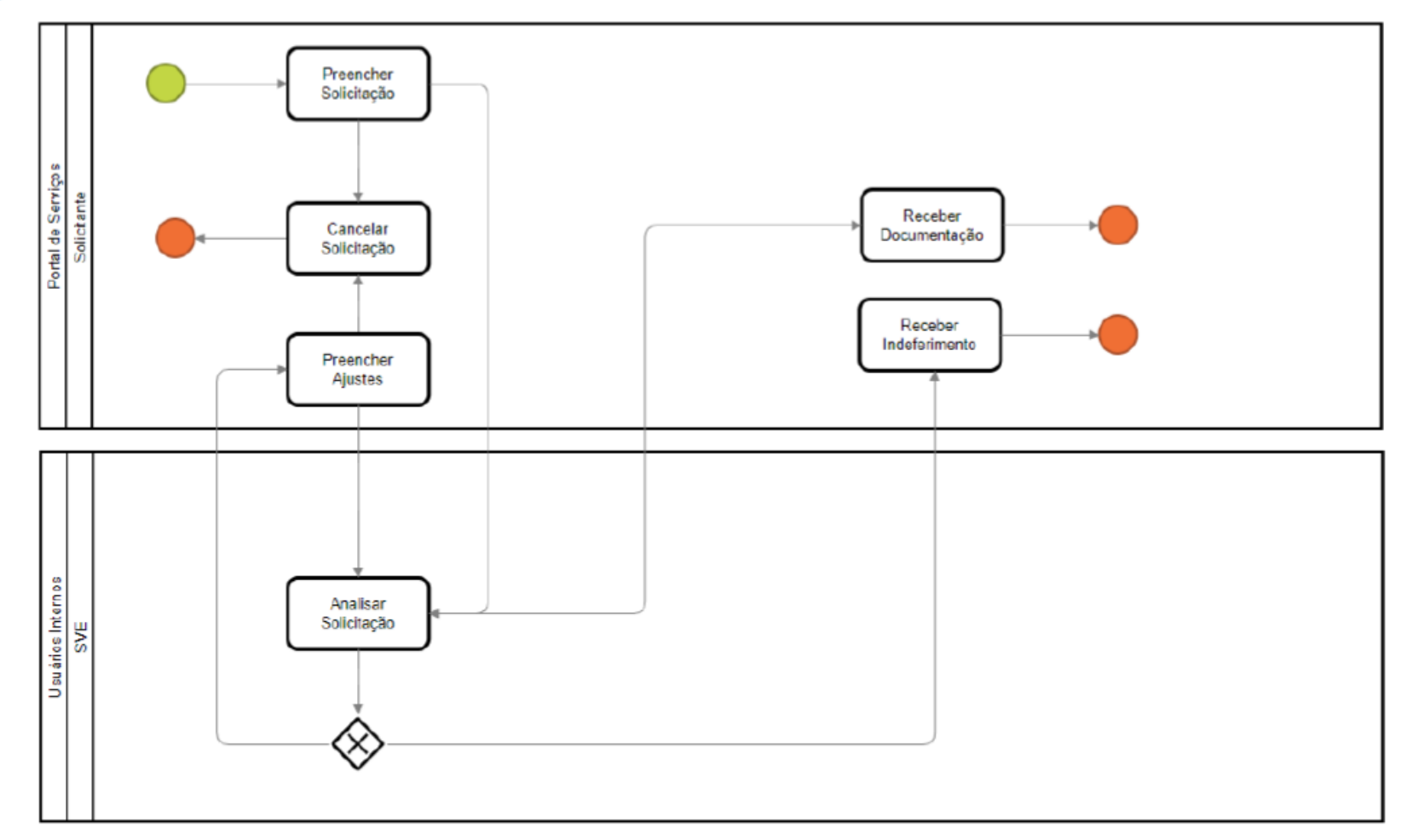

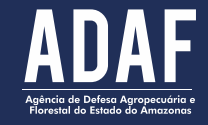

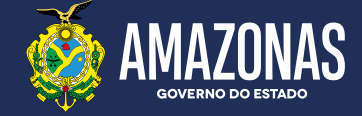

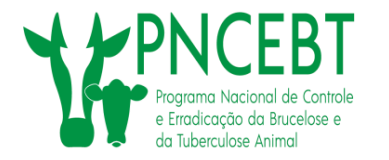

# **Quem poderá utilizar o sistema de cadastro?**

- **Os estados que não possuem sistema informatizado para o cadastro de médicos veterinários para a vacinação contra brucelose.**
- **O cadastro será realizado somente pelo médico veterinário na plataforma gov.br.**
- **Acessar o site: [www.gov.br/pt-br](http://www.gov.br/pt-br)**

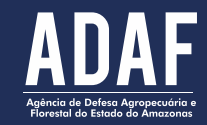

Secretaria de Producão

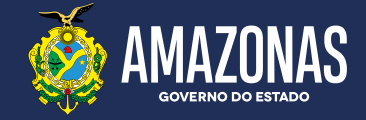

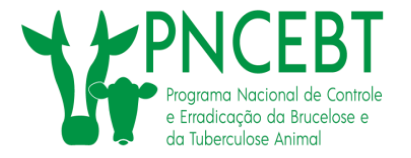

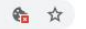

 $\leftarrow$   $\rightarrow$  C www.gov.br/pt-br

Órgãos do Governo Acesso à Informação Legislação Acessibilidade & Acesso GOV.BR 1

 $\equiv$  Governo do Brasil

govbr

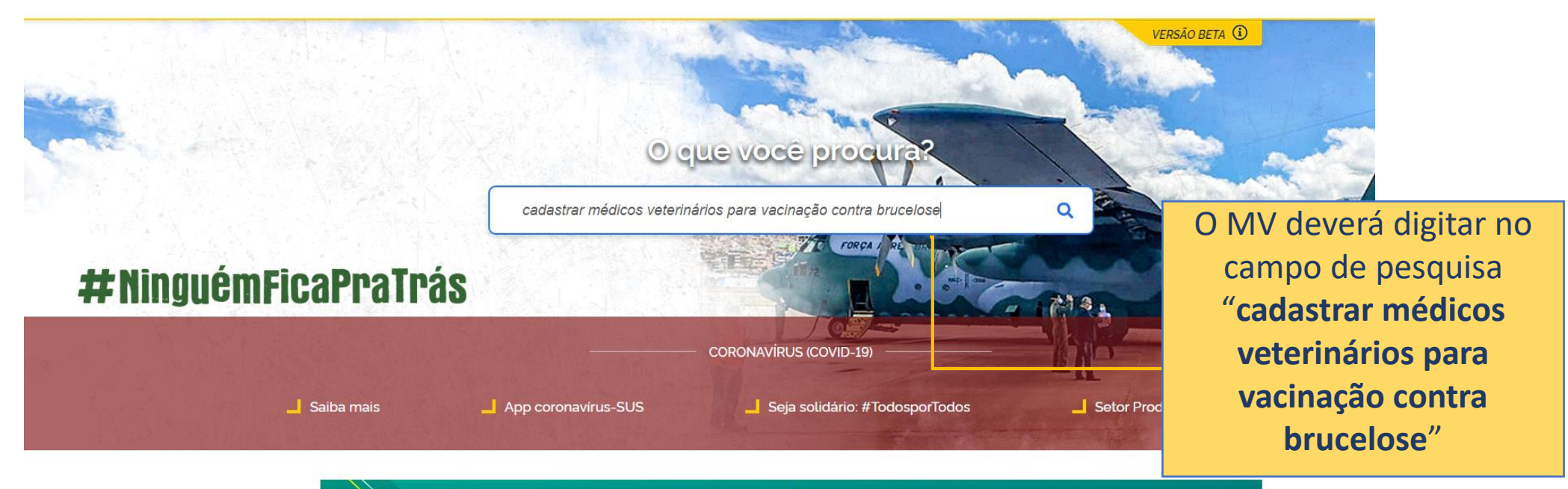

Trabalhar para proteger a vida e os empregos. Esse é o nosso compromisso.

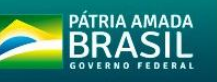

#### Serviços para o Cidadão

SERVIÇOS EM DESTAQUE

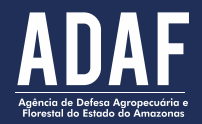

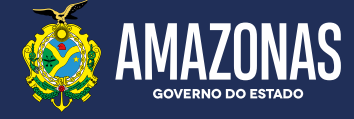

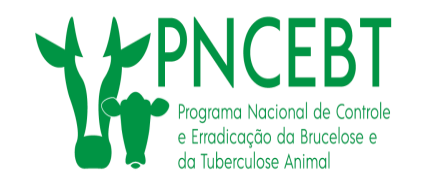

www.gov.br/pt-br/servicos/obter-cadastro-de-medico-veterinario-para-vacinacao-contra-brucelose

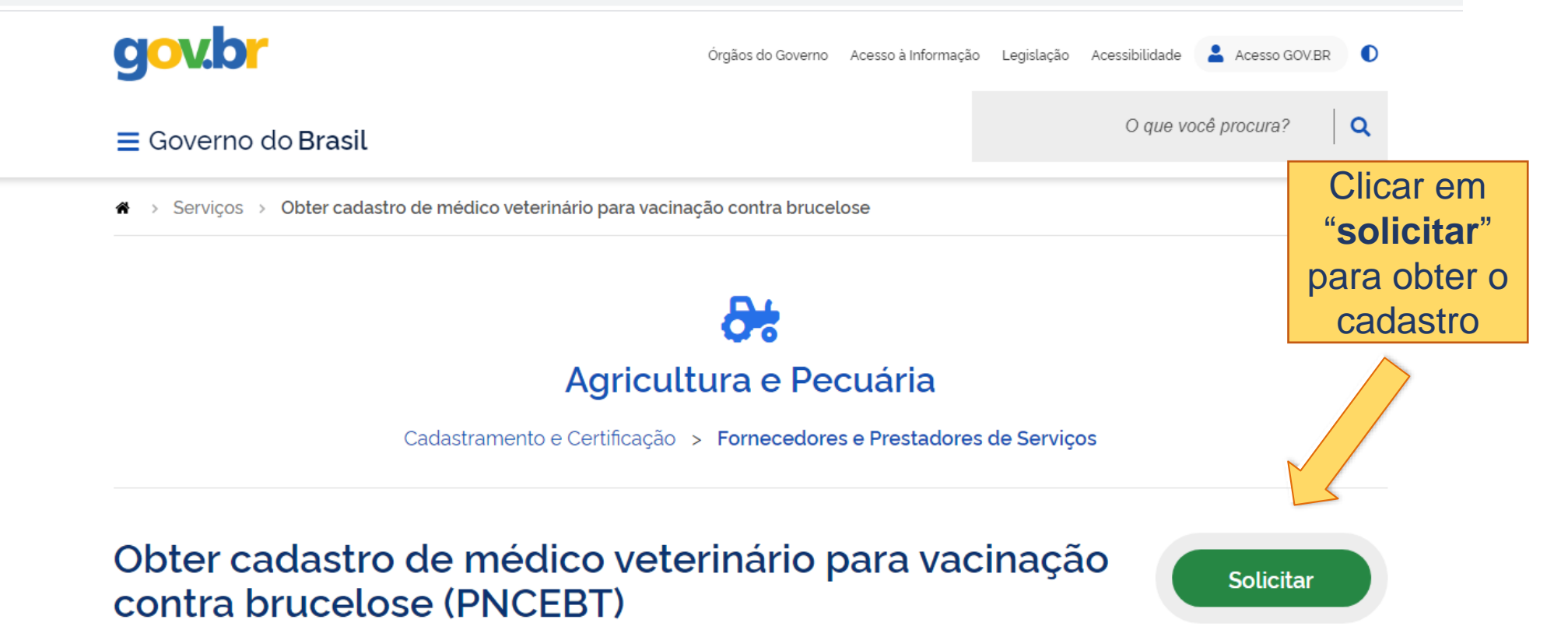

Você também pode conhecer este serviço como: Programa Nacional de Controle

e Erradicação da Brucelose e Tuberculose Animal

Última Modificação: 12/05/2020

 $\bigoplus$  compartilhe:  $\mathcal O$ 

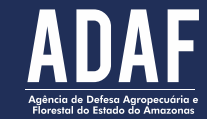

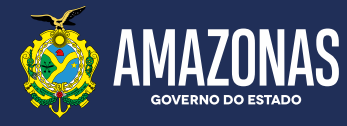

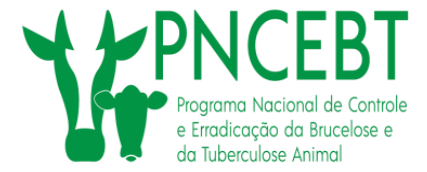

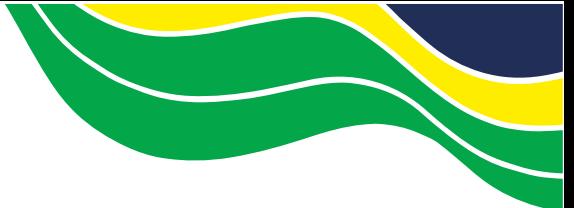

**GOVERNO DO ESTADO** 

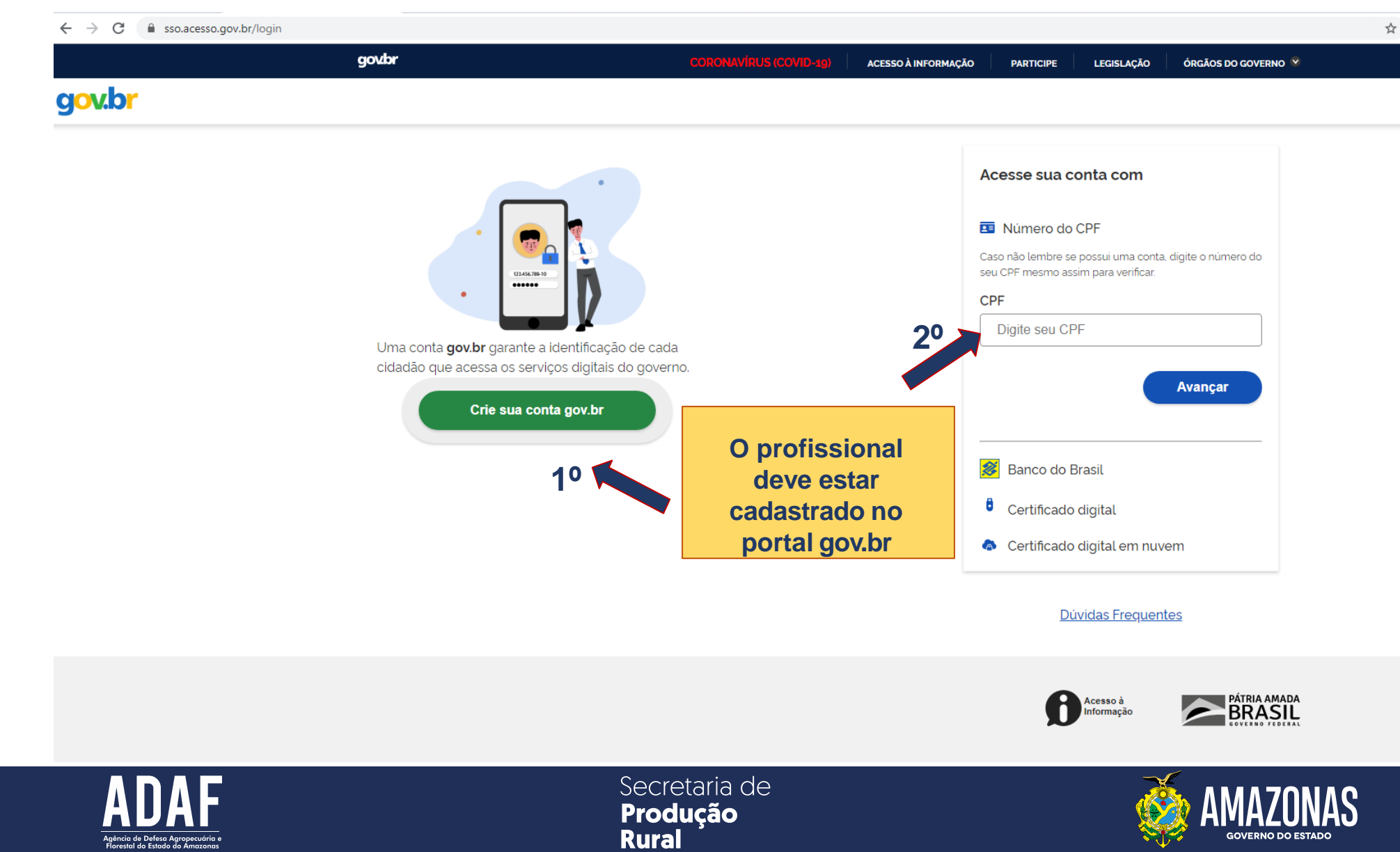

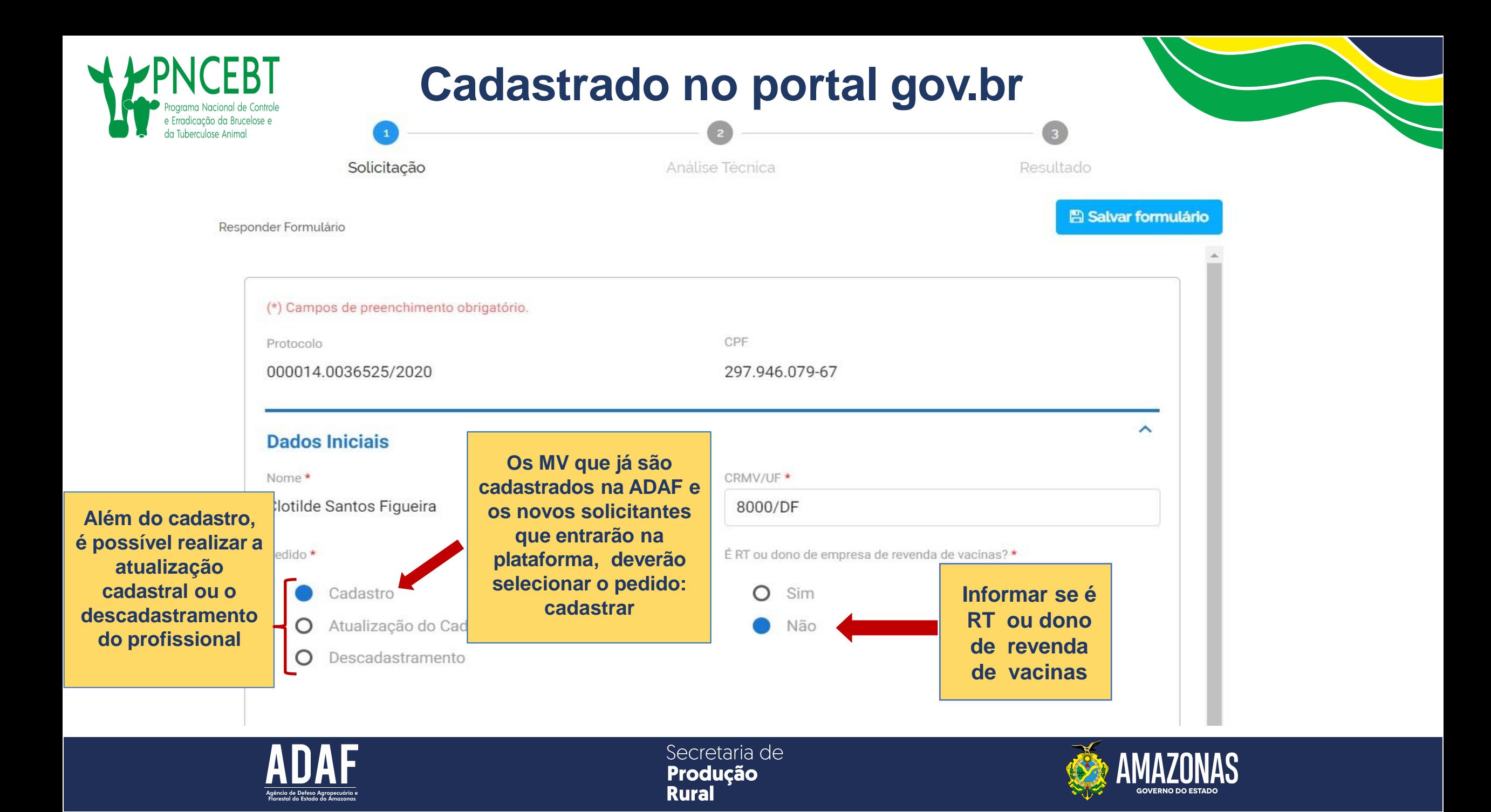

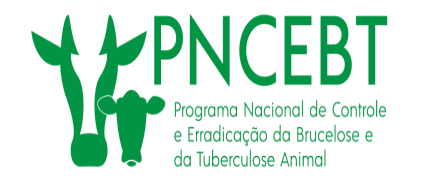

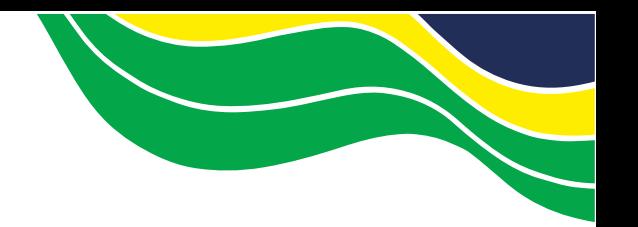

**GOVERNO DO ESTADO** 

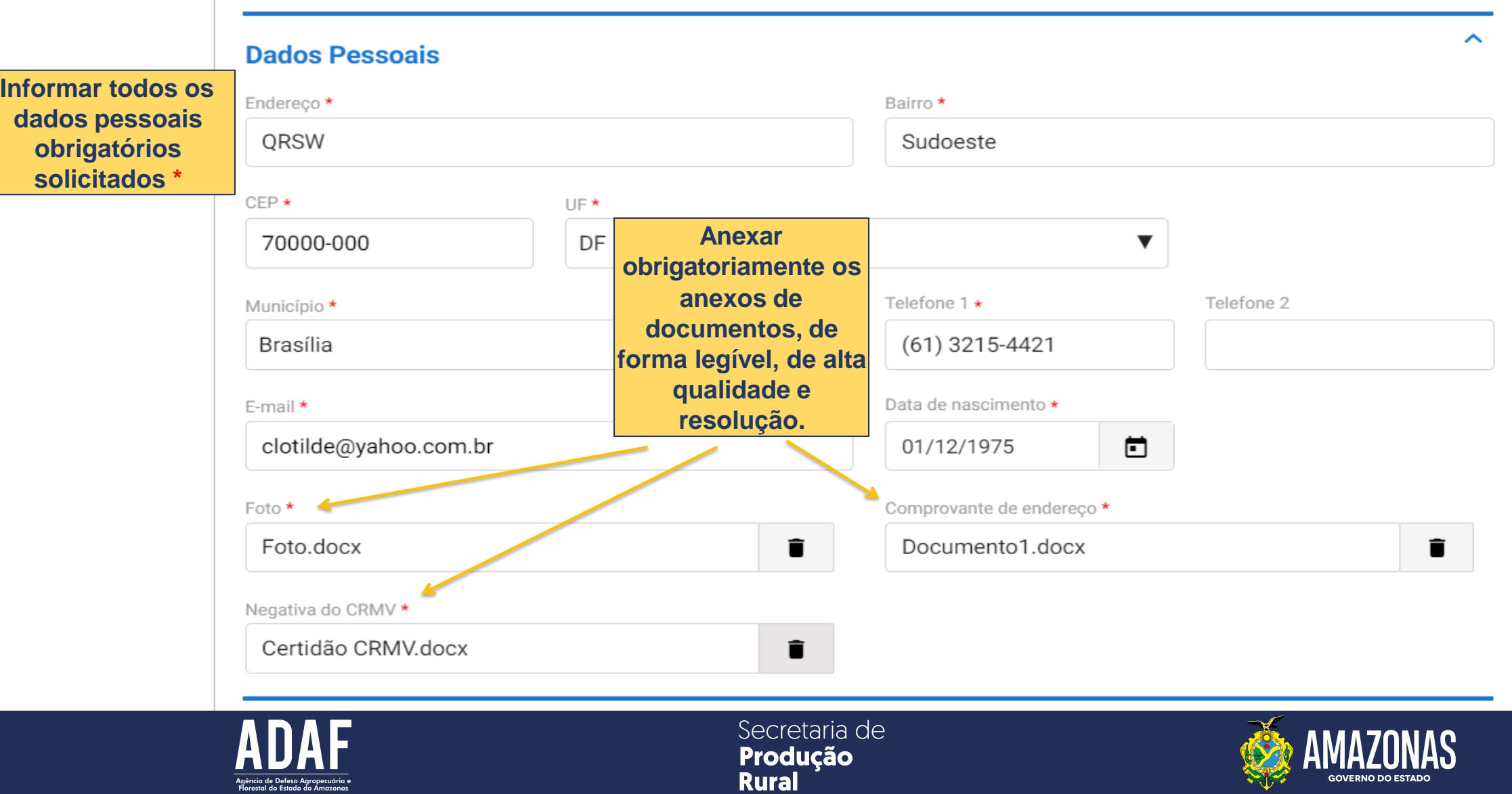

ㅅ **Dados Adicionais Anexar arquivo correspondente** Descrição do documento Arguivo O **Após o upload, adicionar os** ADICIONAR DADOS NA TABELA + **Caso o MV tenha auxiliares ou pretenda arquivos na tabela. cadastrar novos, é obrigatório anexar Obrigatório o anexo de as fichas de cadastramento de todos os imagens de documentos auxiliares, devidamente preenchidas,** documen Arquivo Ações **com qualidade. carimbadas e assinadas pelo cadastrado, além dos comprovantes de** icionado **Após o preenchimento participação em curso de vacinação completo do formulário e de contra brucelose, realizado por**  $20 \sqrt{ }$  $1$ **anexar todos os instituições parceiras ou pelo próprio documentos, enviar para médico veterinário cadastrado. análise Só encaminhar para análise após ter certeza do preenchimento correto do formulário e de que todos os documentos foram inseridos corretamente** ENVIAR PARA ANÁLISE V **– após o envio só há possibilidade de correção, quando o analista retornar a solicitação ao usuário**

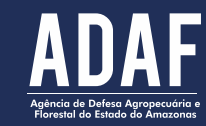

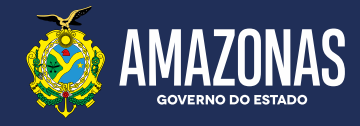

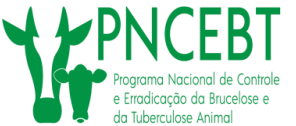

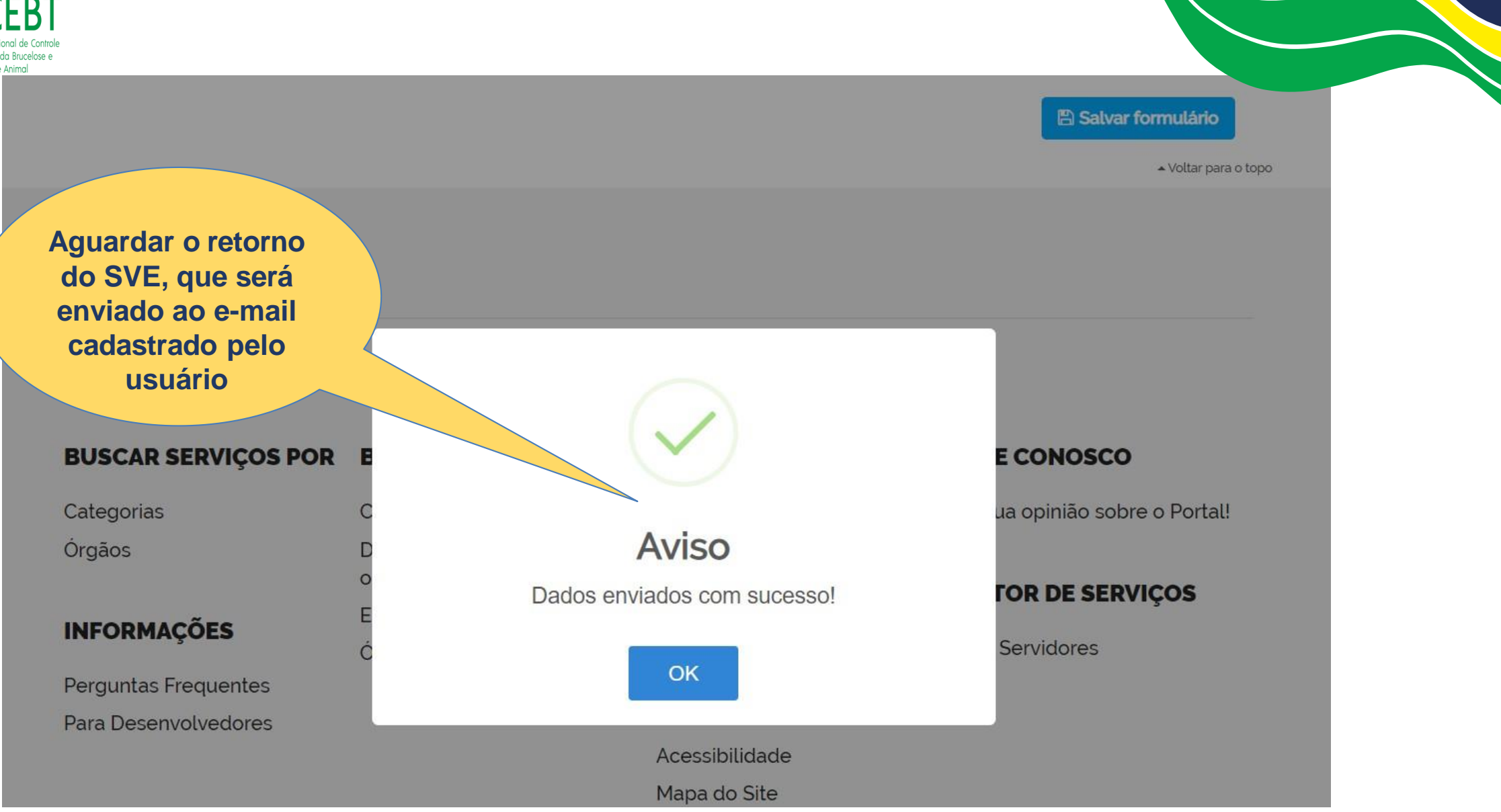

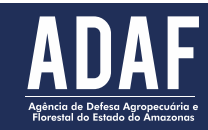

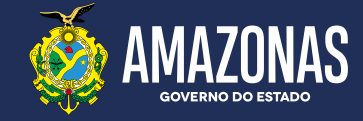

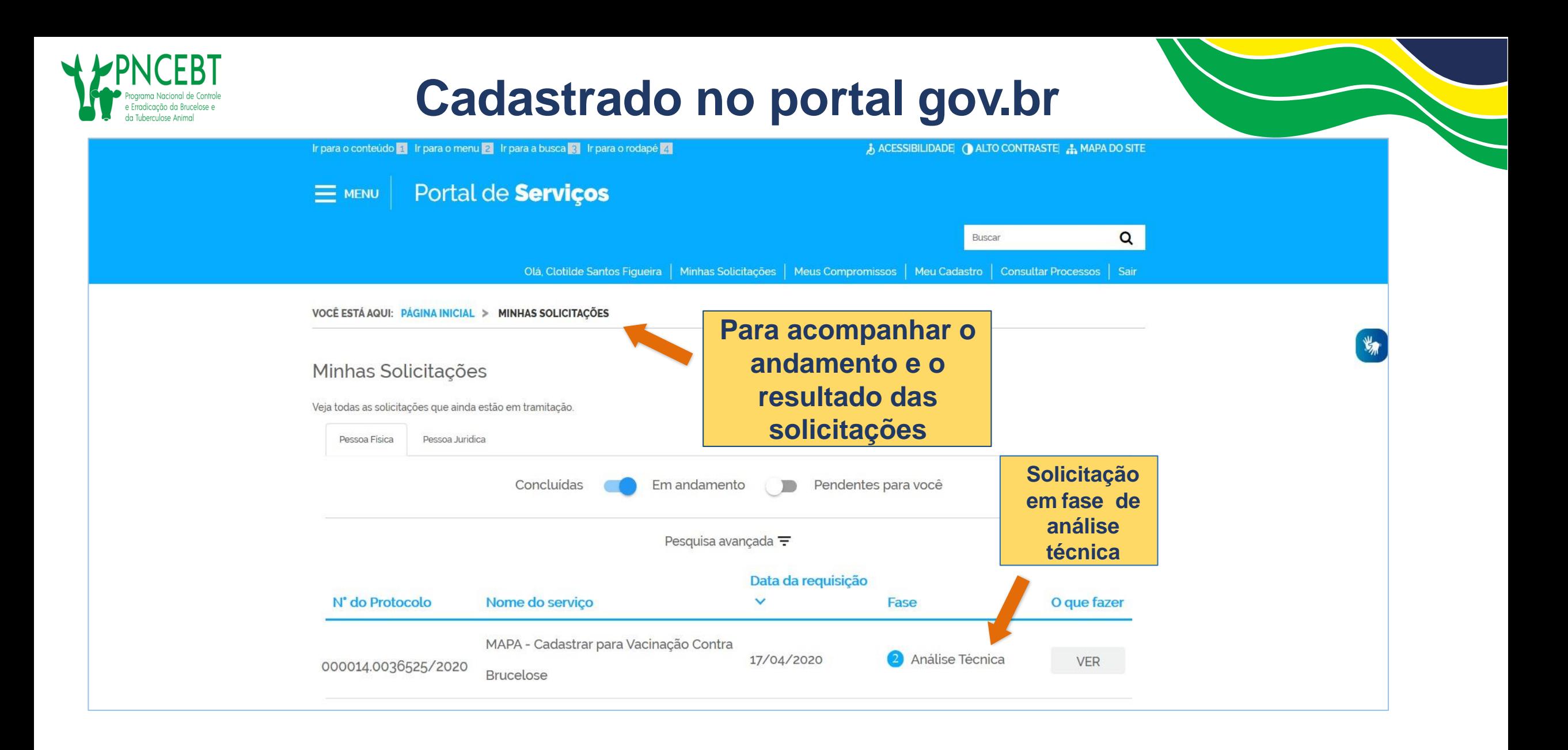

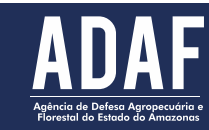

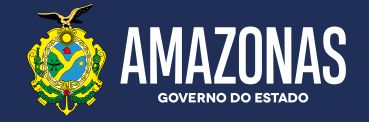

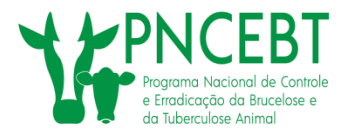

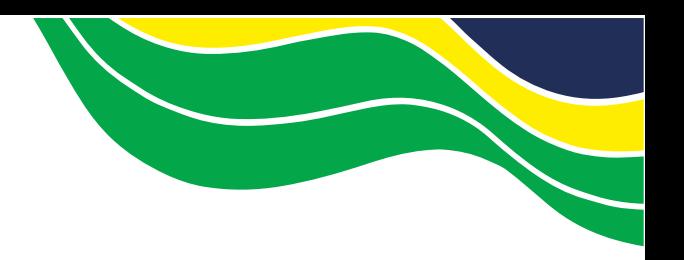

#### Minhas Solicitações

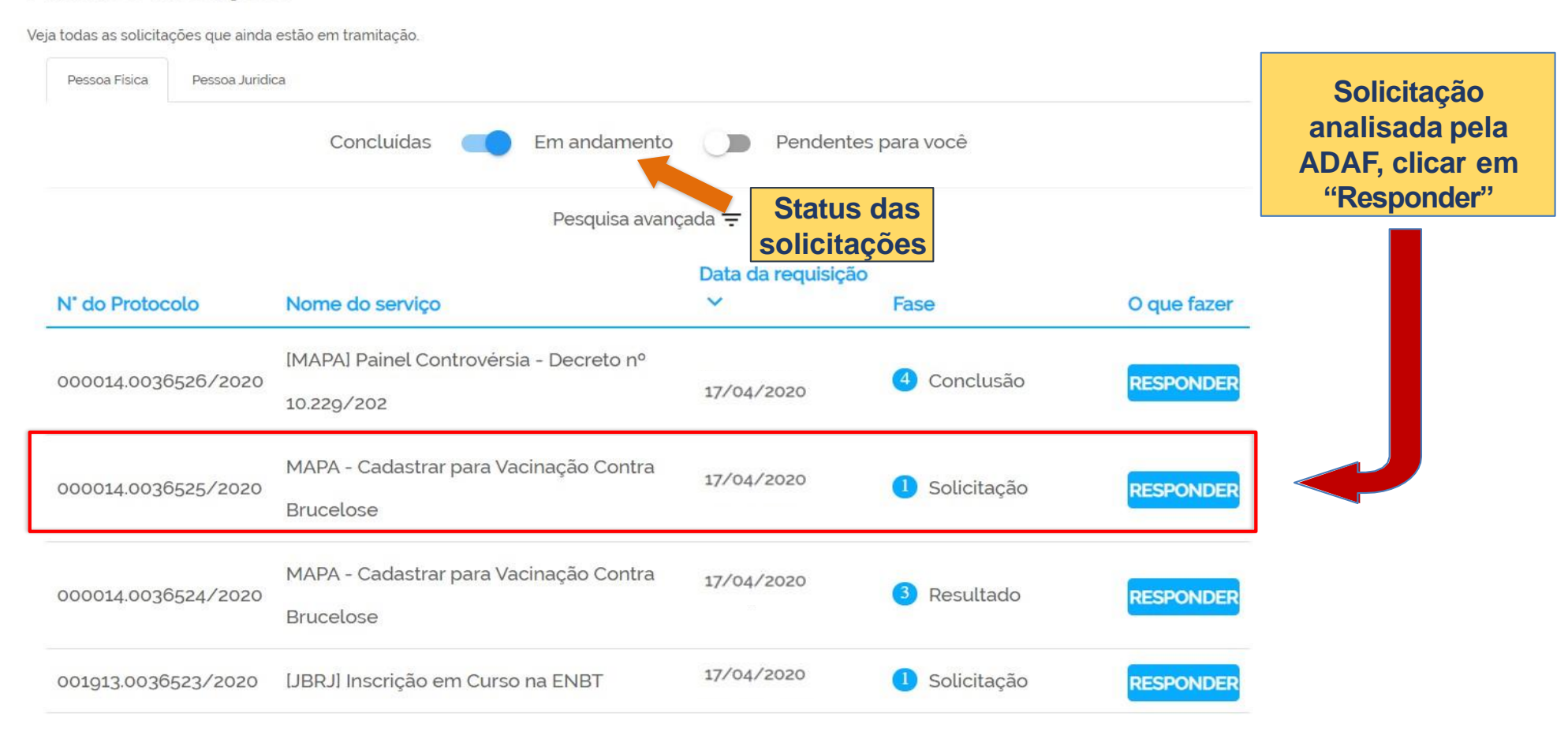

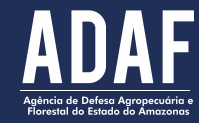

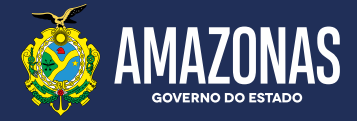

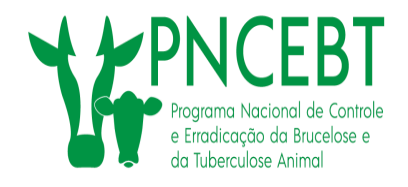

# **Finalização do cadastrado**

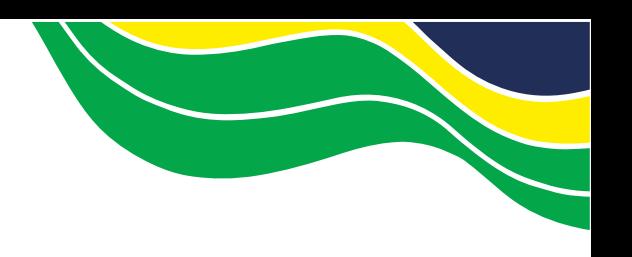

MAPA - Cadastrar para Vacinação Contra Brucelose

**Após a análise das informações e validação dos documentos encaminhados, o MV receberá o deferimento do pedido pela ADAF**

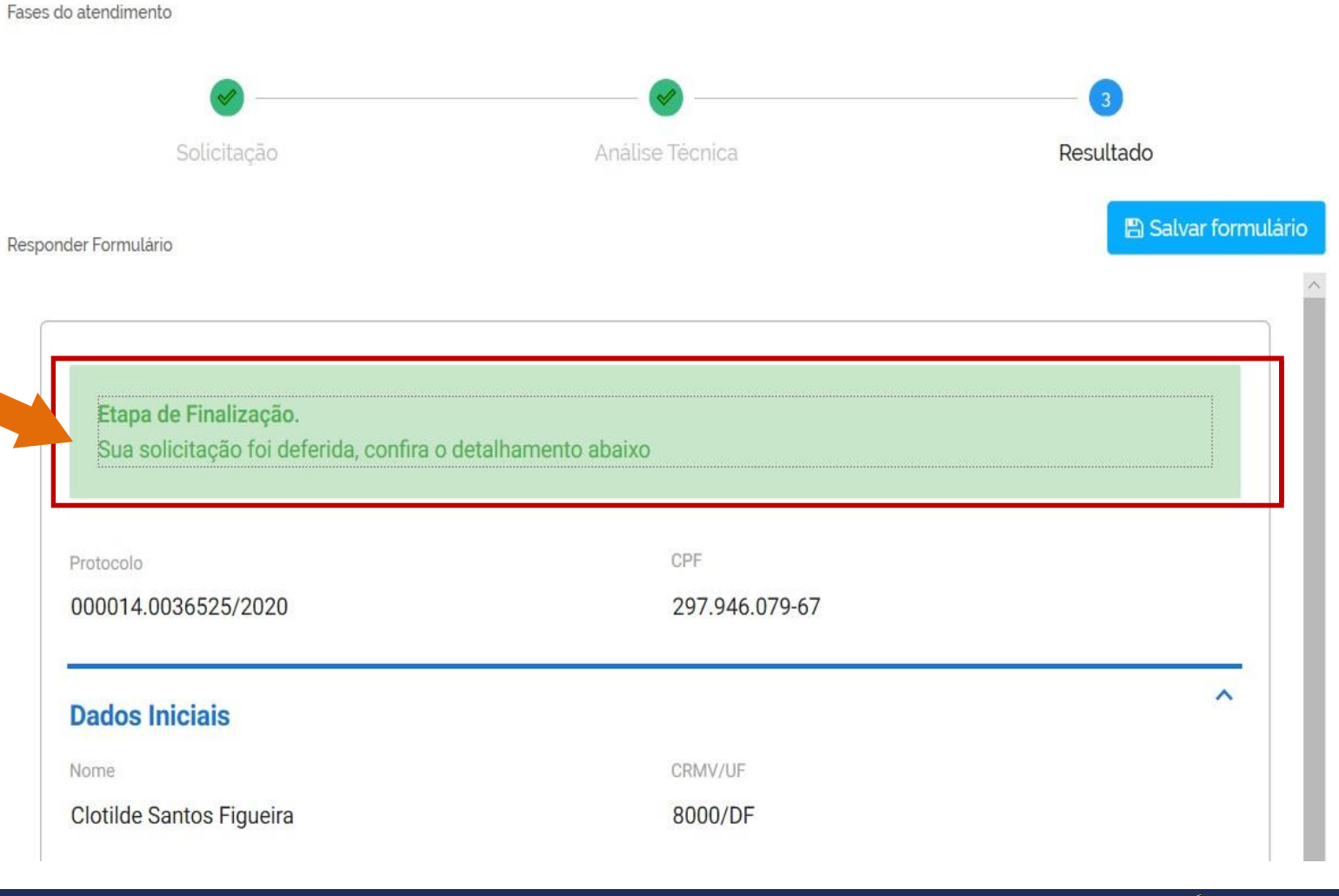

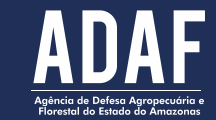

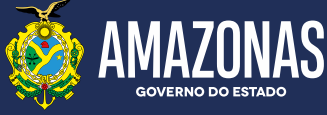

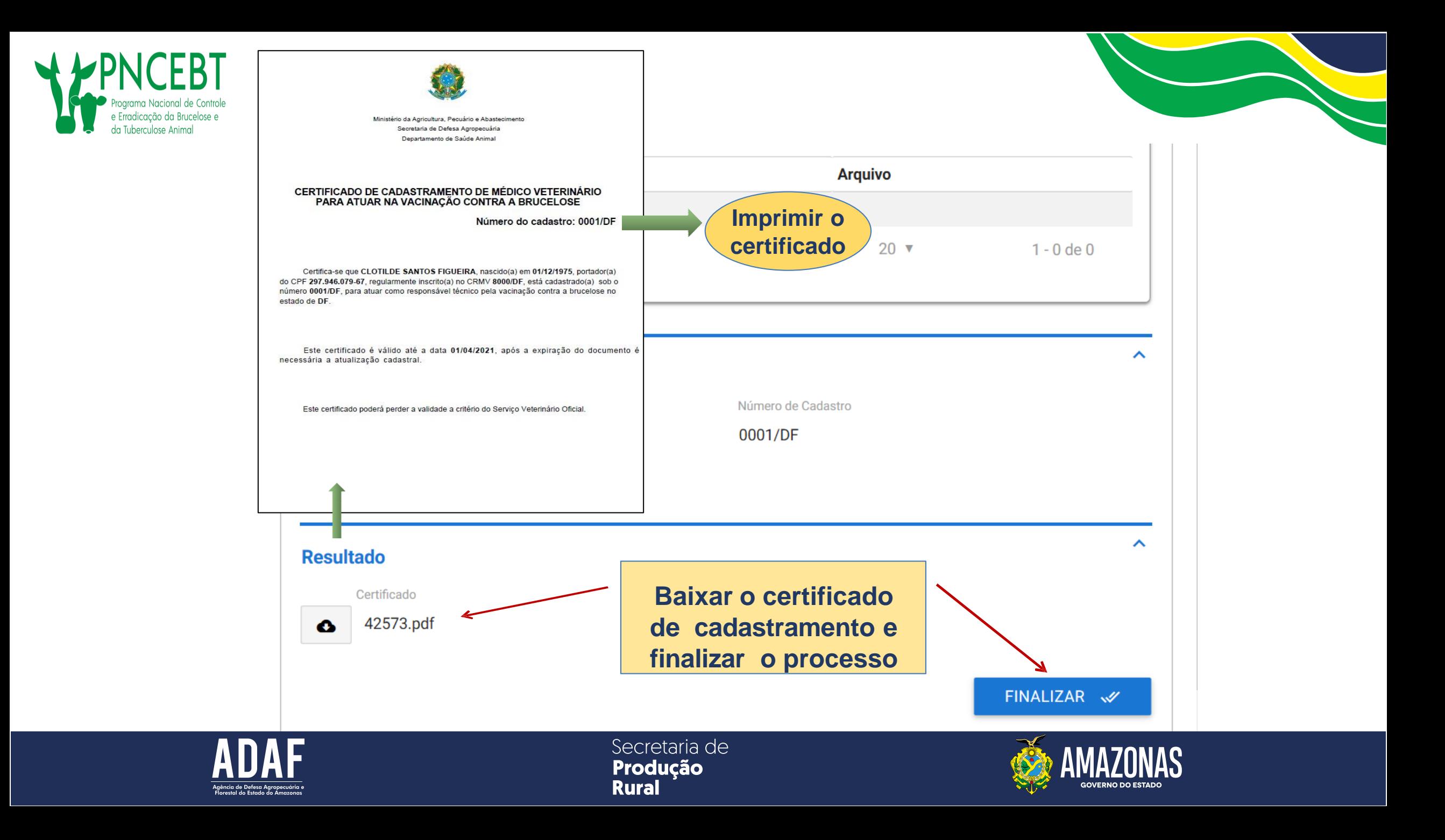

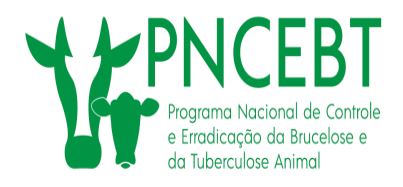

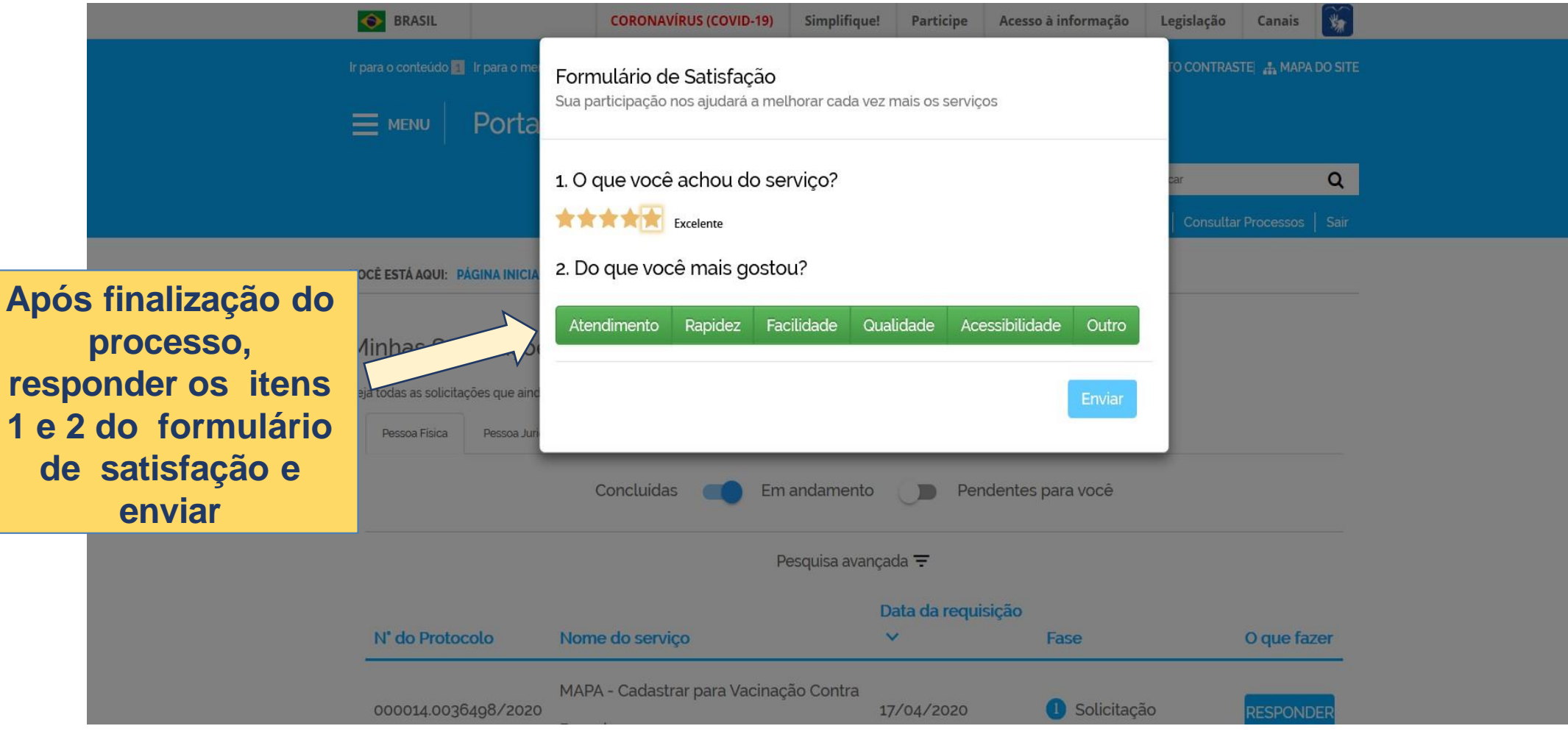

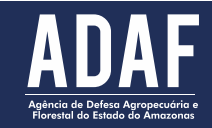

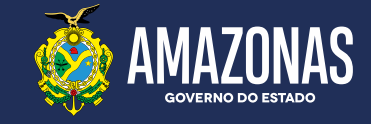

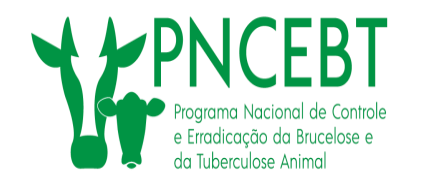

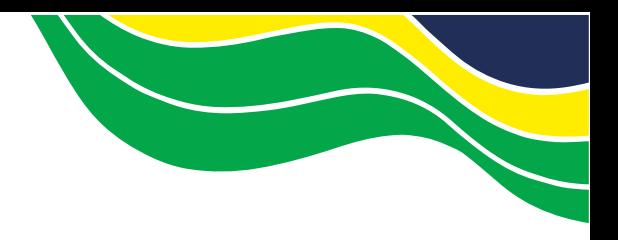

# **Prazo para o recadastramento**

Todos os Médicos Veterinários já cadastrados na ADAF, deverão realizar o cadastro no site **[www.gov.br/pt-br](http://www.gov.br/pt-br)**

### **Até o dia 20 de Junho de 2020**

O profissional que não realizar o cadastramento até a data estipulada, poderá ter o cadastrado suspenso, ficando impossibilitado de realizar ações junto ao PNCEBT no Estado do Amazonas.

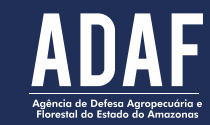

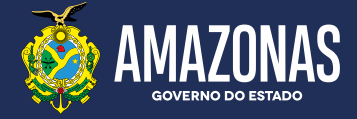

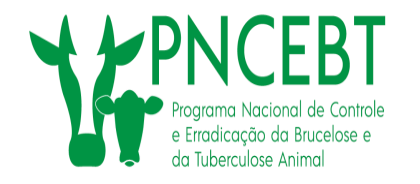

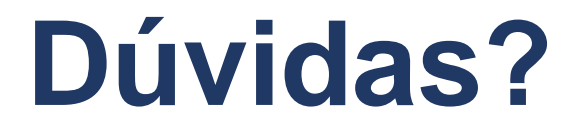

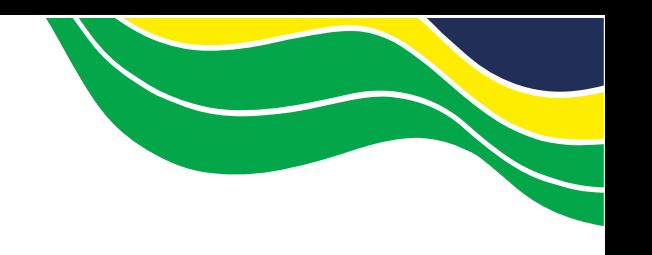

# Entre em contato diretamente com a Gerência de Defesa Animal e a coordenação do PNCEBT/ADAF, através dos endereços eletrônicos:

[gda.adaf@gmail.com](mailto:pncebt@agricultura.gov.br)

[pncebt@adaf.am.gov.br](mailto:pncebt@agricultura.gov.br)

[pncebtam@gmail.com](mailto:pncebt@agricultura.gov.br)

# Ou

# Via Whatsapp pelo número (92) 99255-5409 Q

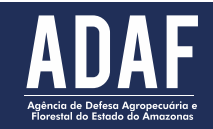

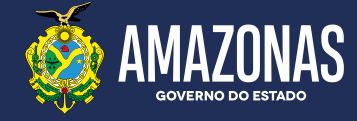